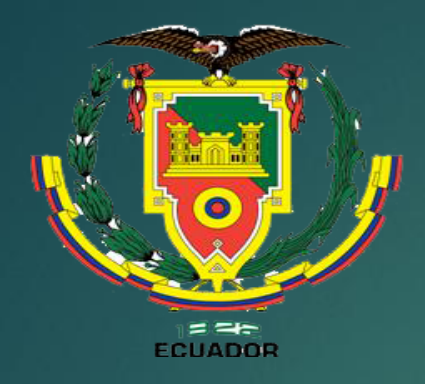

UNIVERSIDAD DE LAS FUERZAS ARMADAS **INNOVACI** ELENCIA  $0 N$ PARA UNIDAD DE GESTIÓN DE LECNOLOGÍAS

**"IMPLEMENTACIÓN DE UN SOFTWARE DE ENLACE DEL SIMULADOR DE VUELO A UN CASCO DE REALIDAD VIRTUAL PARA LA UNIDAD DE GESTIÓN DE TECNOLOGÍAS"**

### **EDISON TRAJANO TAIPE SALAZAR**

**TRABAJO DE TITULACIÓN PREVIO LA OBTENCIÓN DEL TÍTULO DE:**

**TECNÓLOGO EN MECÁNICA AERONÁUTICA MENCIÓN AVIONES**

### **OBJETIVO GENERAL**

 Implementar en la Unidad de Gestión de Tecnologías un software de enlace del simulador de vuelo a un casco de realidad virtual; capaz de figurar sensaciones físicas de velocidad, aceleración, percepción del entorno de una aeronave; generando la familiarización de cabina.

### **OBJETIVOS ESPECÍFICOS**

- Investigar las condiciones de funcionamiento del software para el enlace del simulador de vuelo a un casco de realidad virtual.
- Determinar los elementos constitutivos de un simulador de vuelo enlazados a un casco de realidad virtual.
- Implementar un software de enlace del simulador de vuelo a un casco de realidad virtual en la Unidad de Gestión de Tecnologías.

# **MARCO TEÓRICO**

#### **SIMULADOR**

**De Un simulador es un sistema que intenta** replicar o simular, de la forma más precisa y realista posible cualquier entorno utilizando herramientas como la realidad virtual y el uso de dispositivos ópticos. Presentando un modelo o entorno dinámico generalmente a través de gráficos o animaciones interactivas asía el usuario.

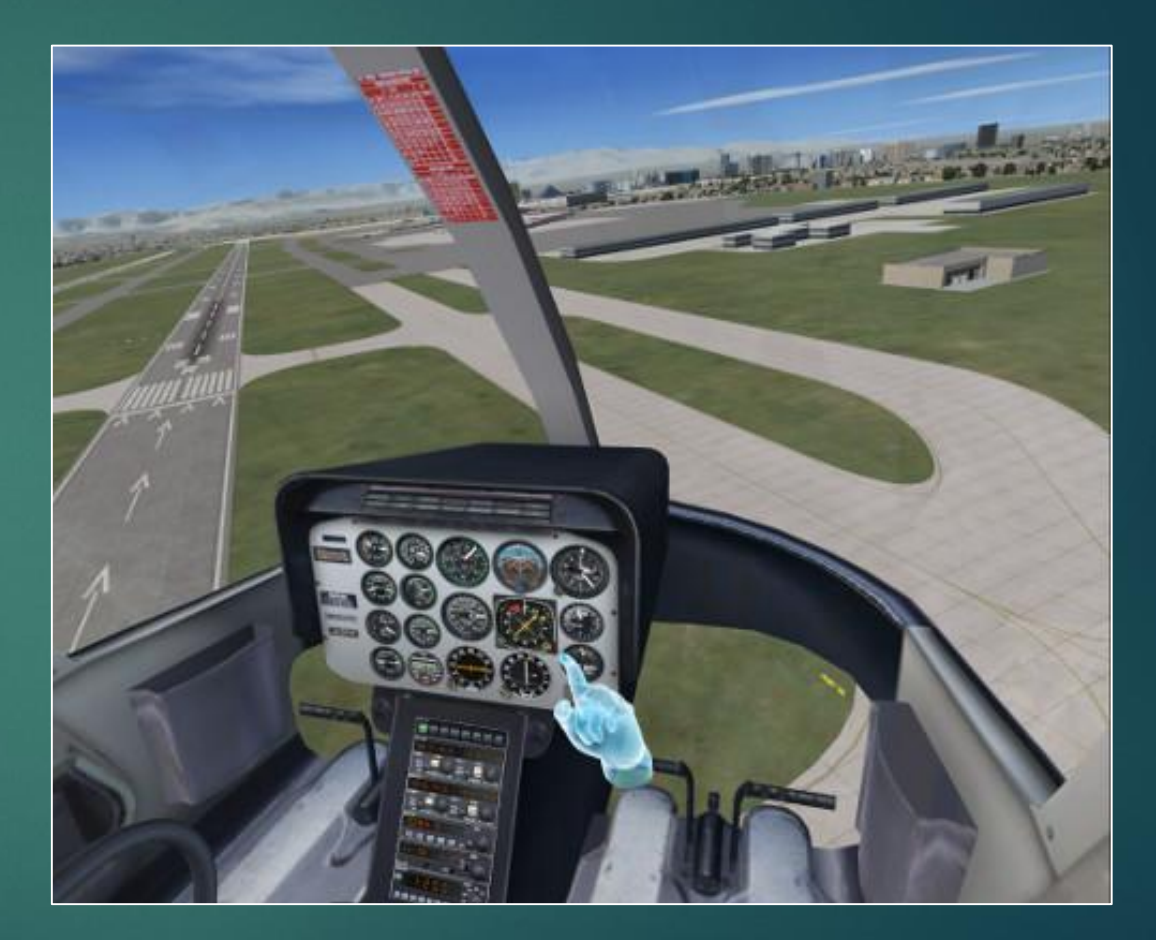

 El origen de la realidad virtual se sitúa en el campo de la investigación militar, en particular en el desarrollo de simuladores de vuelo, que permiten entrenar sin riesgo para el piloto o el avión. En 1929, Edwin A. Link inventó el primer simulador de vuelo instrumental conocido como Blue Box.

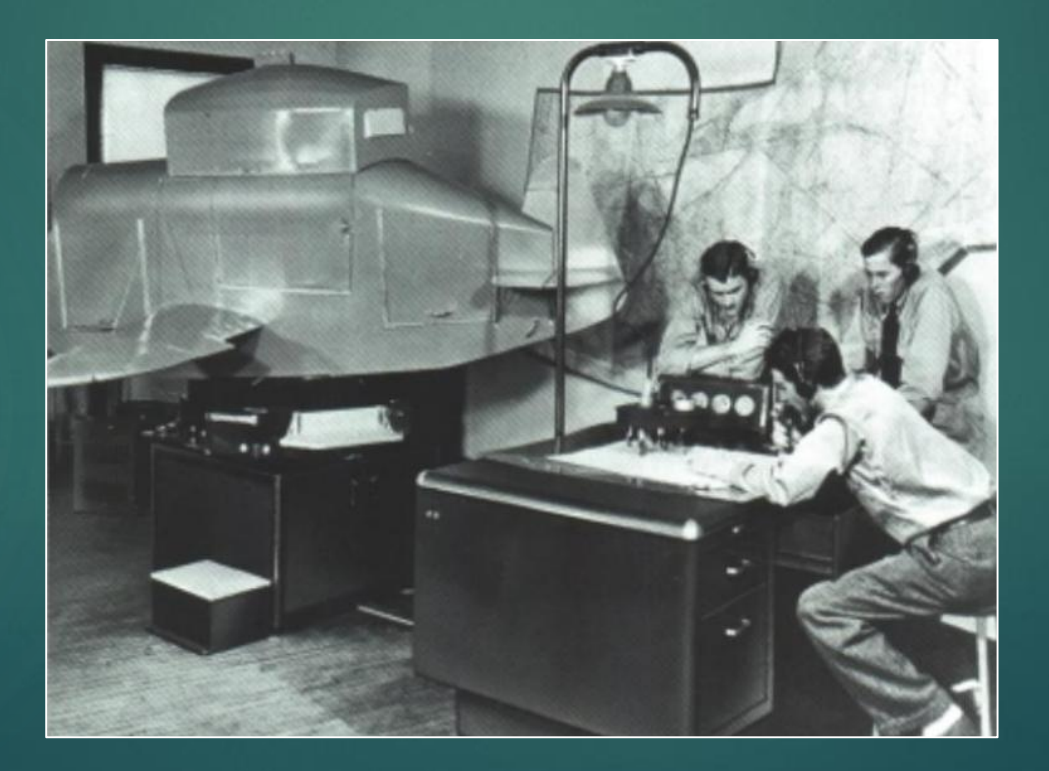

## **El Triángulo de la Realidad Virtual**

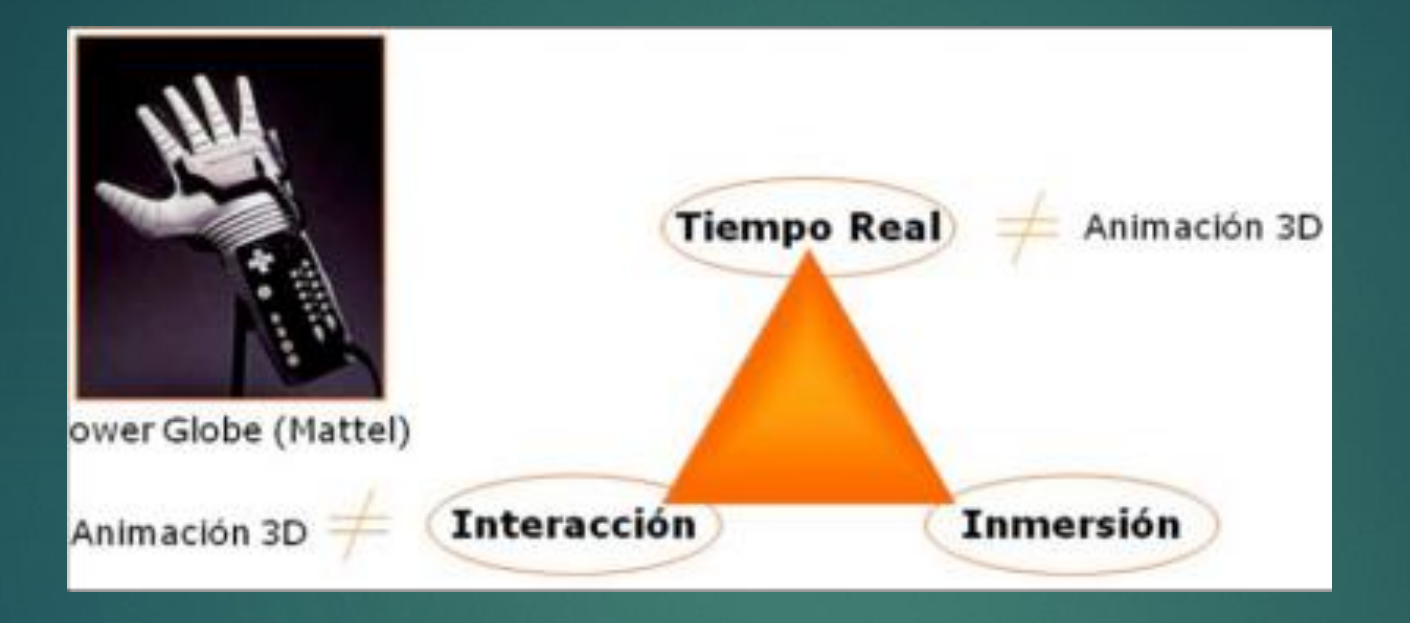

▶ Las 3 características fundamentales que definen la RV frente a las animaciones 3D son: posibilidad de tiempo real, inmersión y interacción.

 A partir del año 2000 hasta estos días la realidad virtual ha tenido un auge impresionante, particularmente en la rama del entretenimiento más específicamente en el diseño de consolas para videojuegos

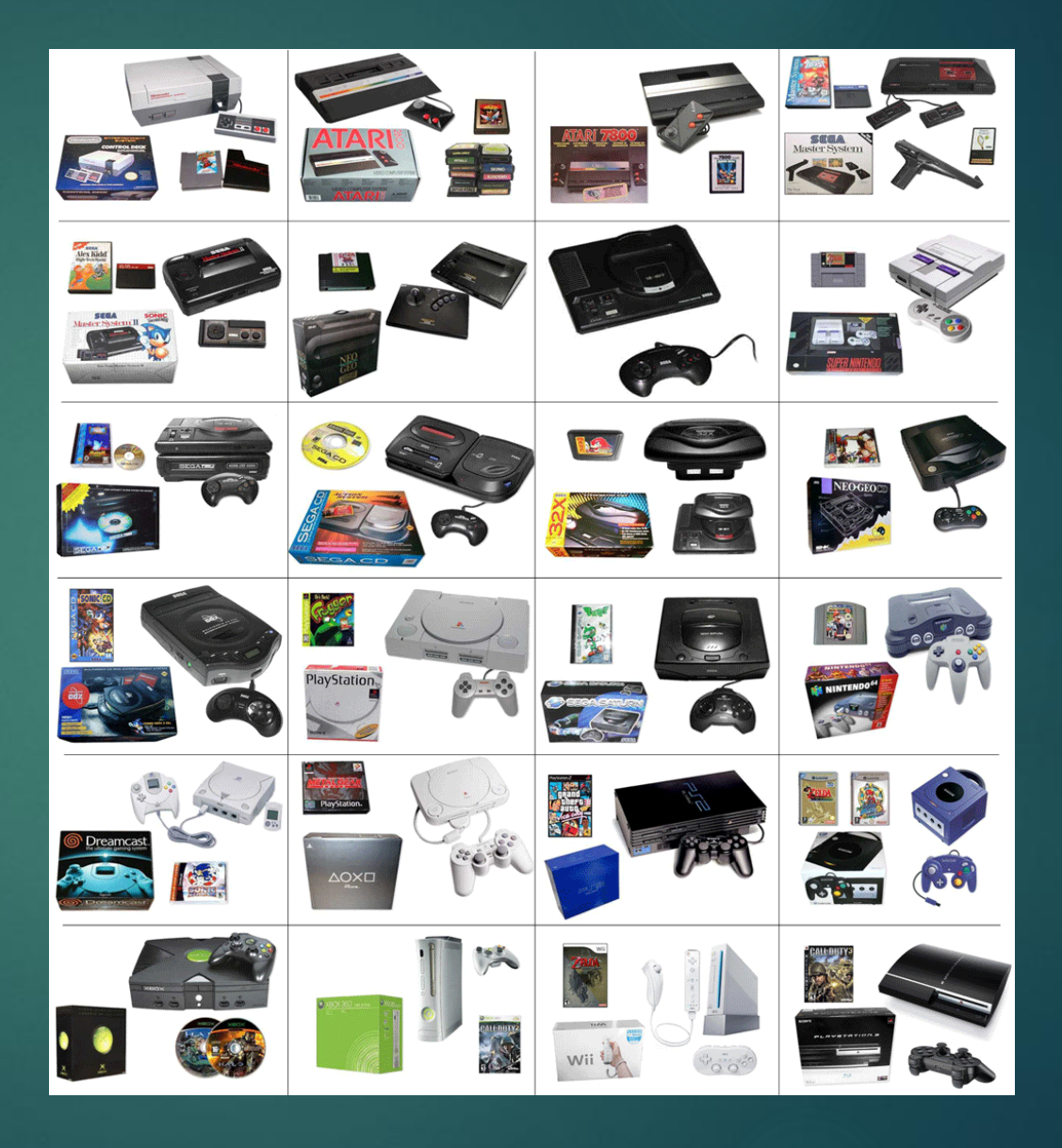

## **DESARROLLO DEL TEMA**

### **Microsoft Flight Simulator x Steam Edition**

 Este producto está exclusivamente diseñado con fines de entretenimiento y no debe utilizarse para entrenamiento de pilotos. No forma parte de ningún programa de entrenamiento aprobado según las normas de la FAA ni de ningún otro organismo regulador.

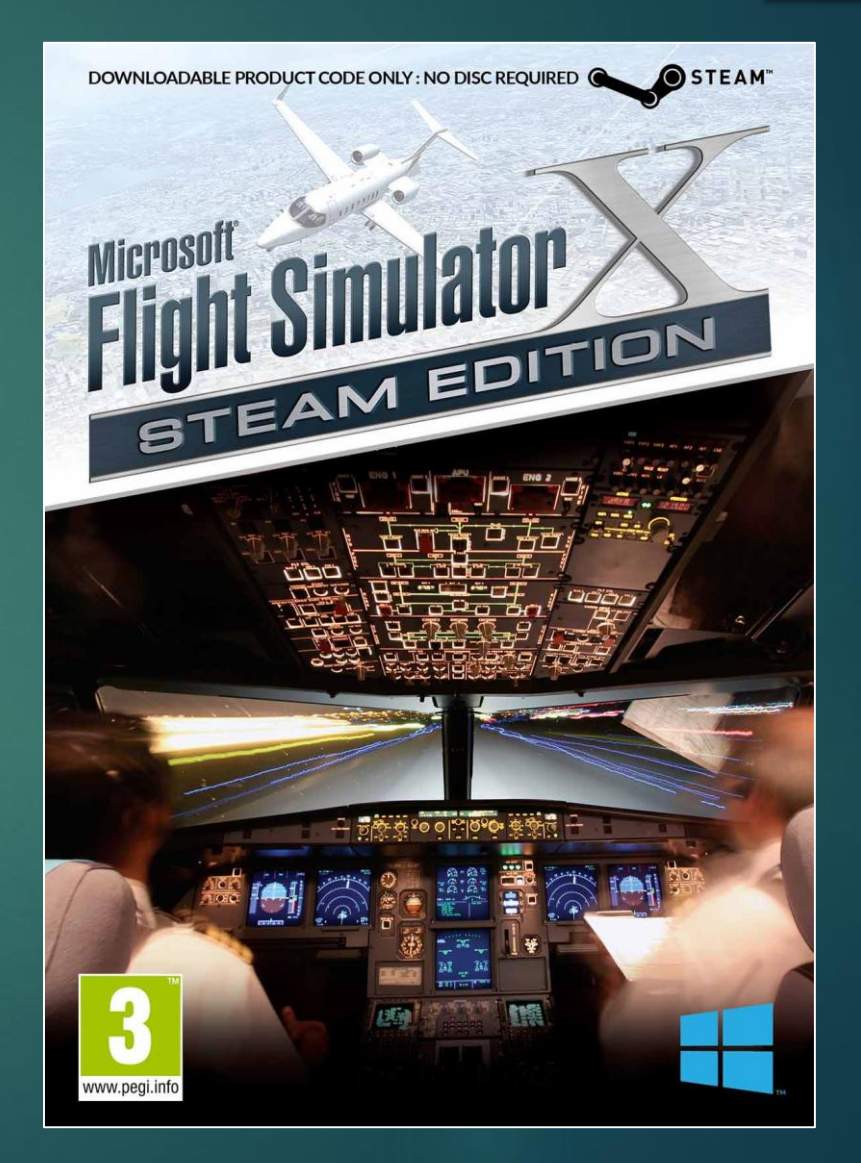

 Flight Simulator X" presenta gráficos de terreno considerablemente mejores a las versiones anteriores. Las texturas de resolución más alta son especialmente notables en áreas como el punto de contacto entre la tierra, cabina y las aeronaves.

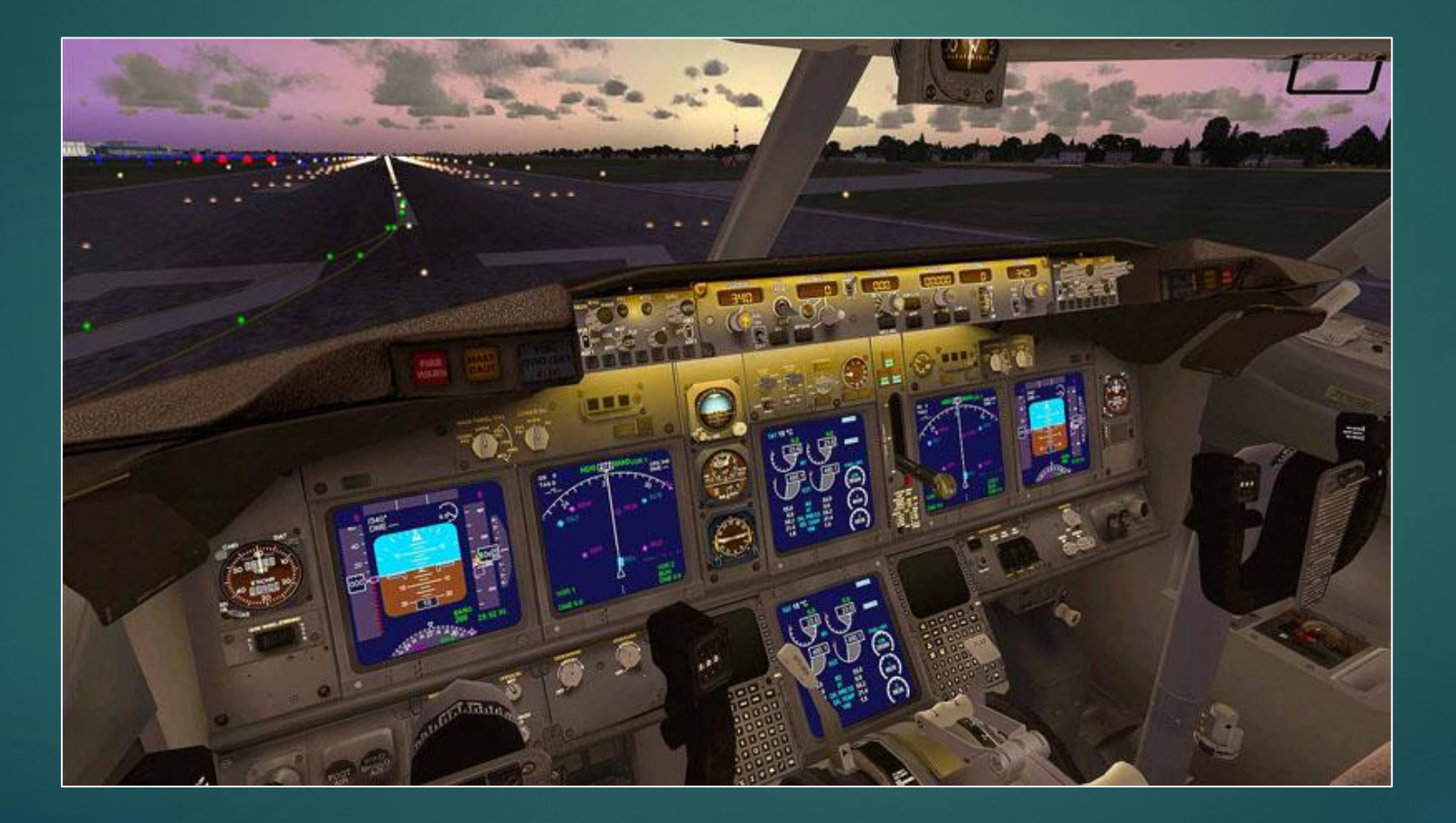

### **Requisitos mínimos del sistema Flight Simulator X**

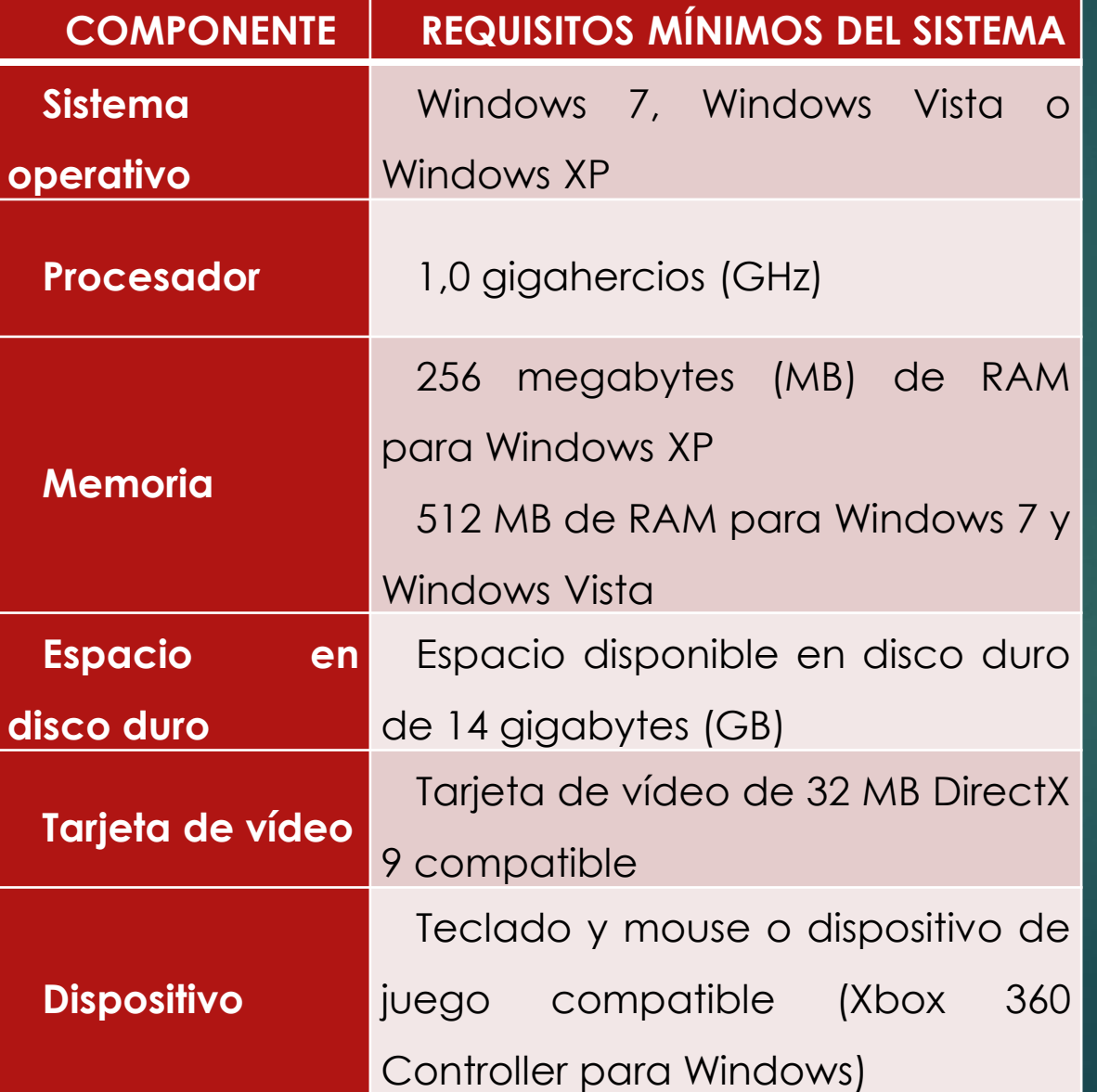

## **Configuración de la Maquina**

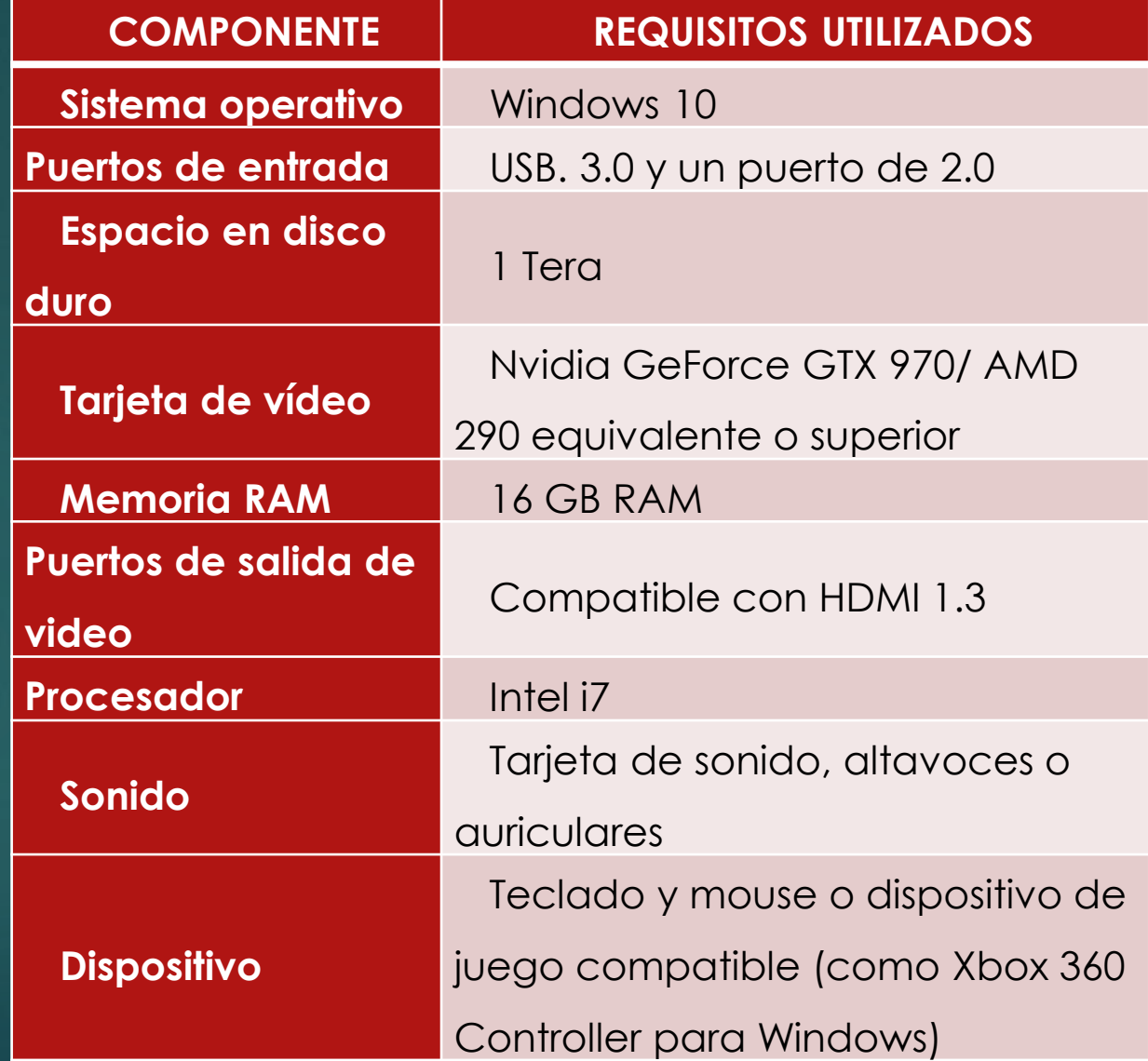

## **Instalación del Microsoft Flight Simulator X**

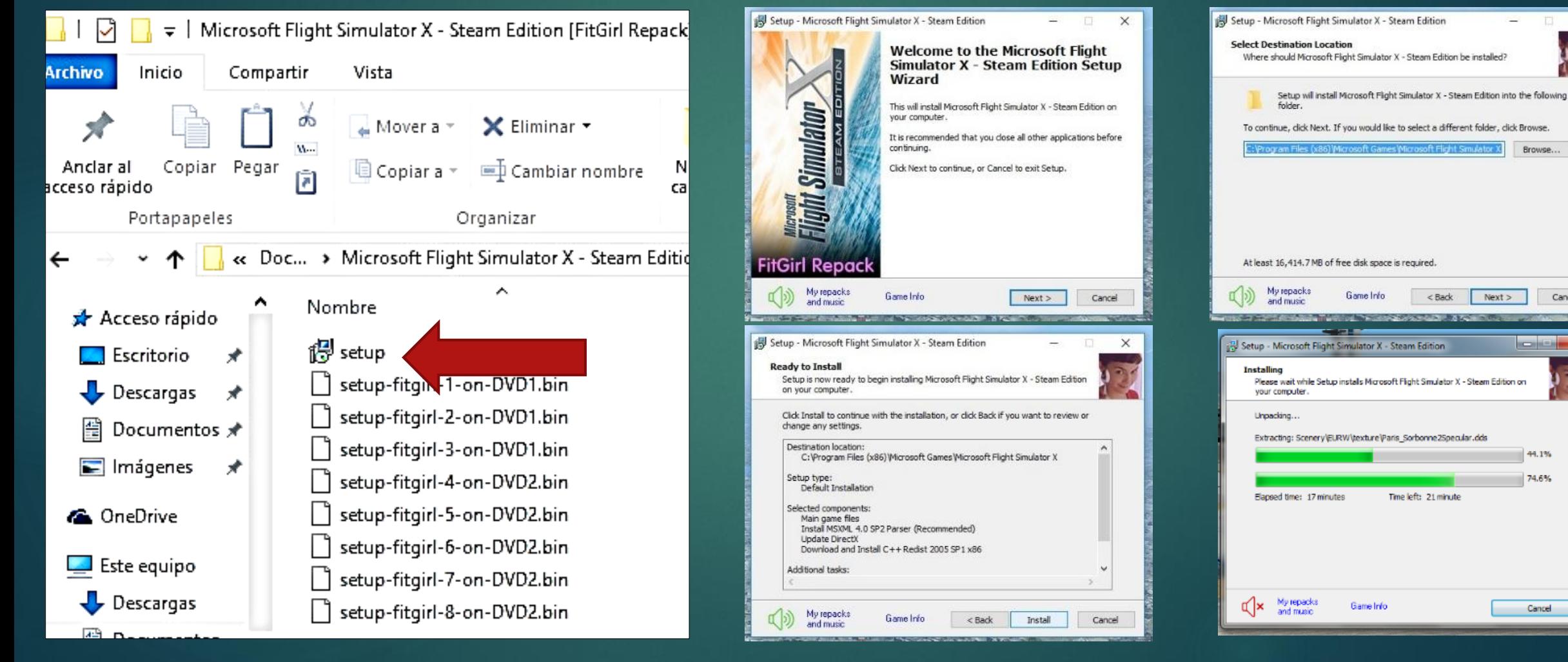

Cancel

## **FlyInside e Instalación**

**Flyinside añade soporte a la** realidad virtual para Microsoft Flight Simulator X . Cuando se combina con un FlyInside, el casco de realidad virtual y el simulador de vuelo se generará un mundo completamente nuevo. En lugar de mirar a un monitor verá la cabina a su alrededor, como si estuviera sentado en el avión. Y con la configuración adecuada permitirá manipular los elementos de cabina de manera natural como si estuviese al interior de la misma.

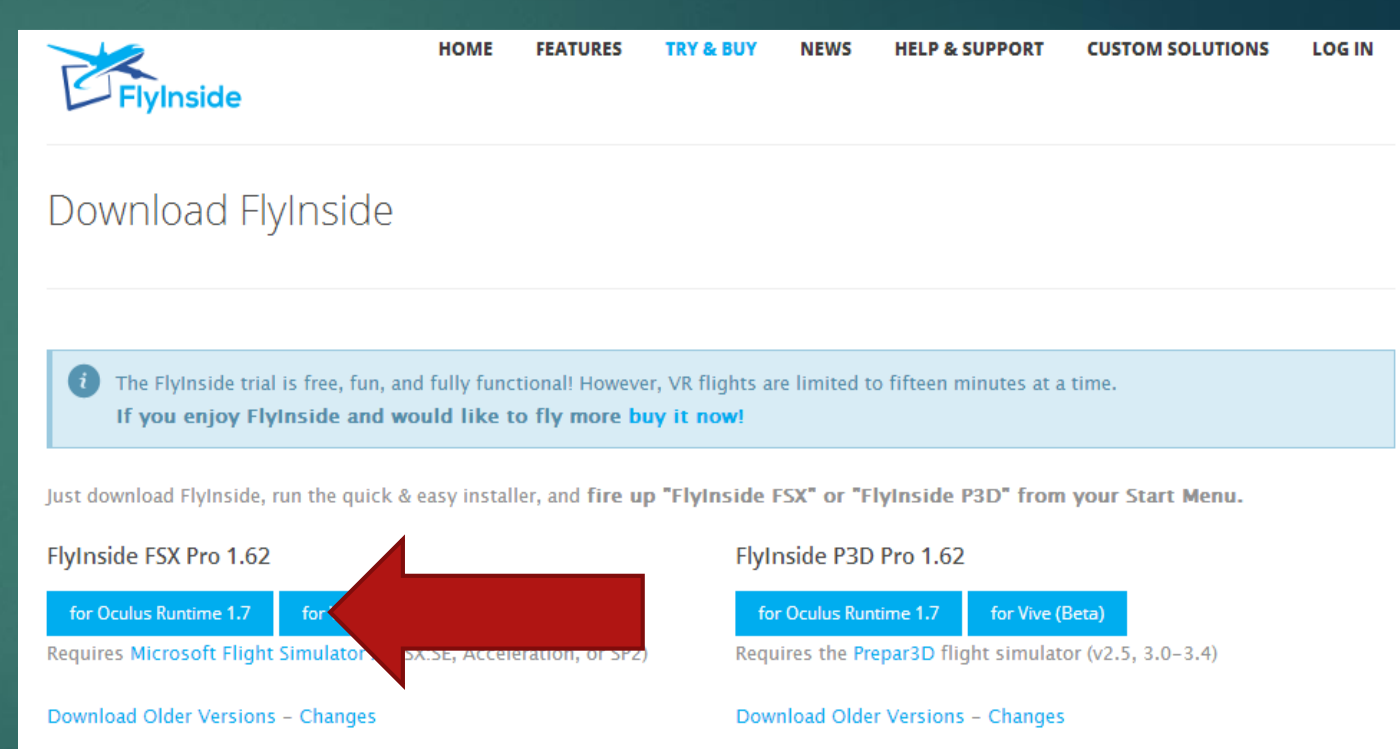

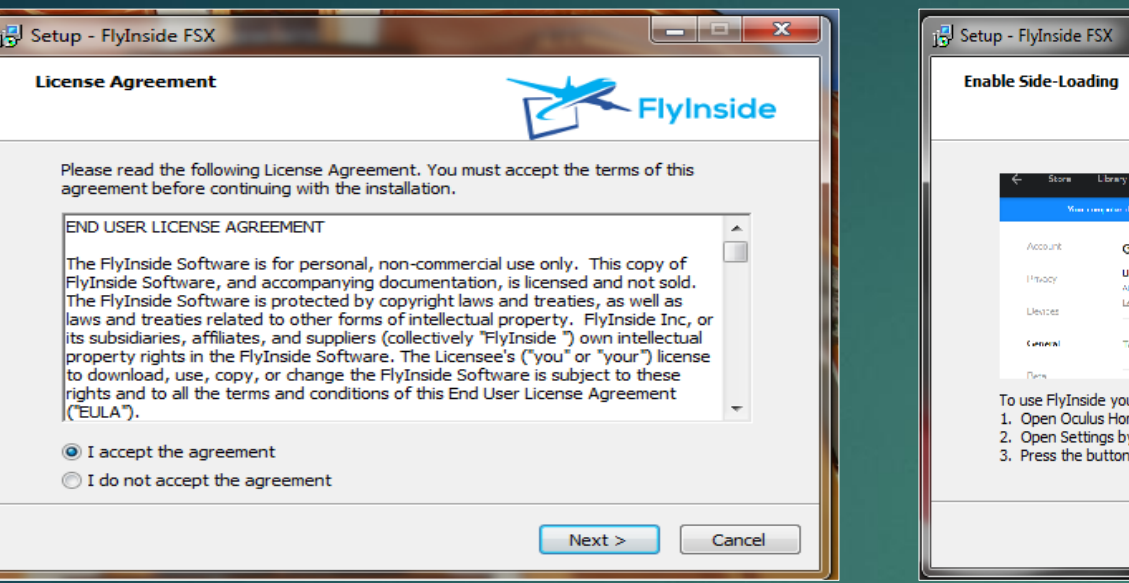

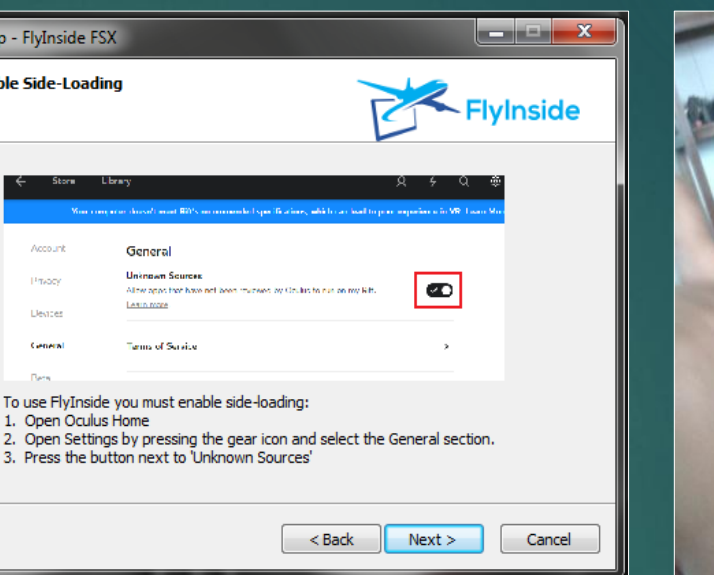

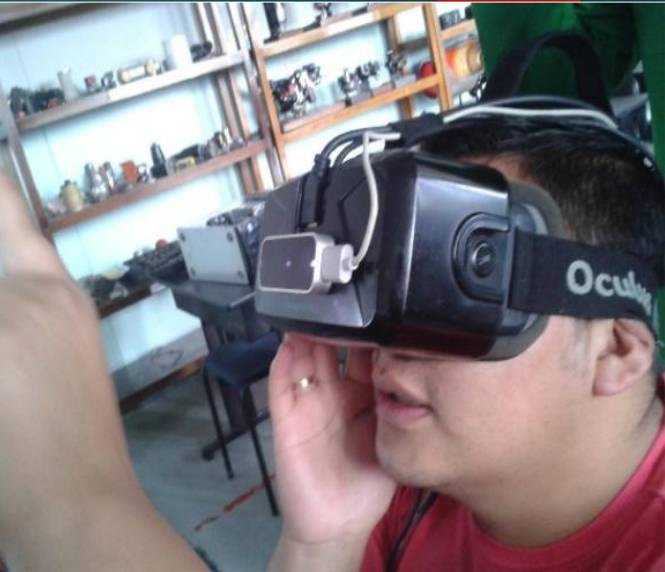

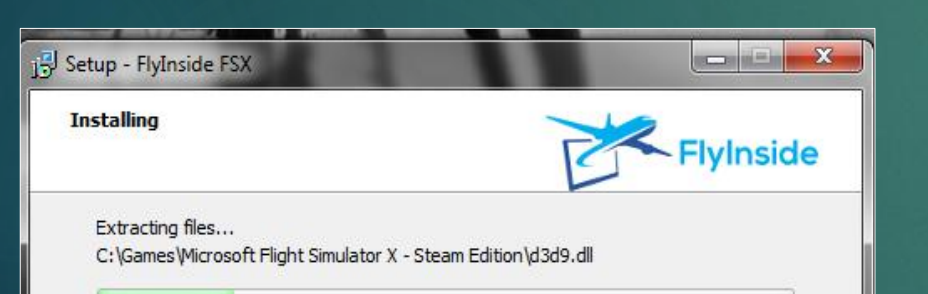

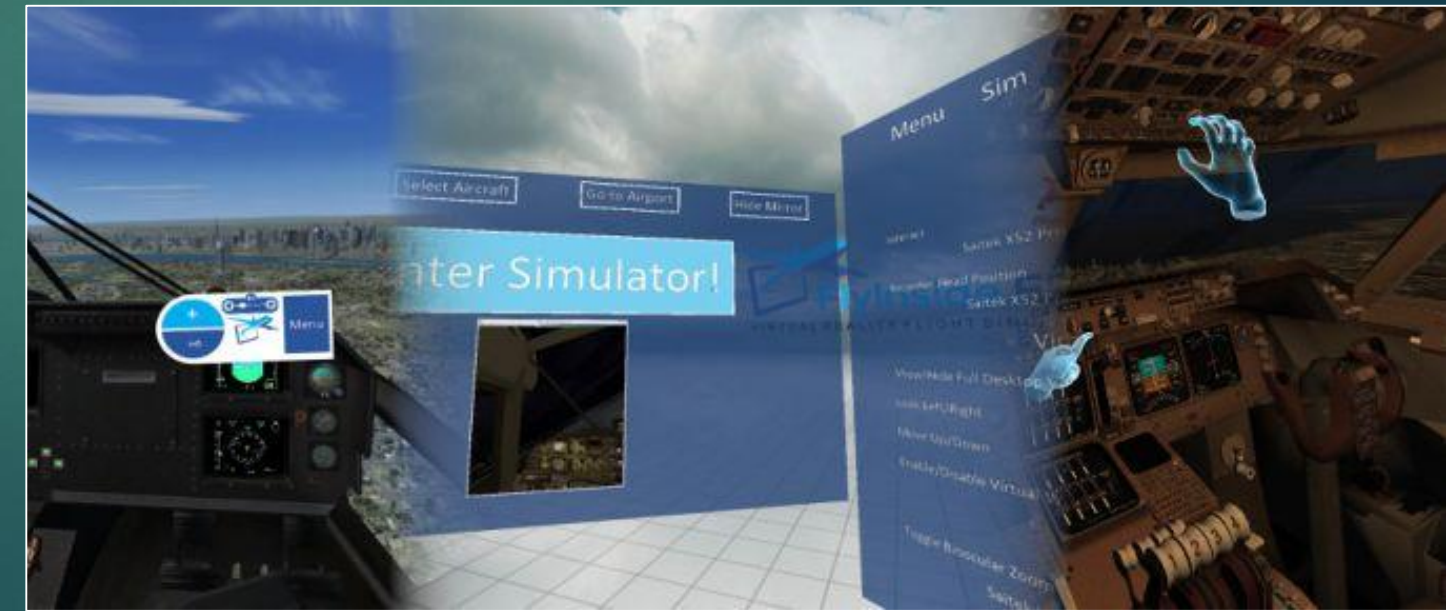

### **Configuración del Microsoft Flight Simulator X**

 $\begin{tabular}{|c|c|c|c|c|} \hline \multicolumn{3}{|c|}{\textbf{4}} & & & & & & & & & & \\ \hline \multicolumn{2}{|c|}{\textbf{5}} & & & & & & & & & & & \\ \hline \multicolumn{2}{|c|}{\textbf{6}} & & & & & & & & & & & \\ \hline \multicolumn{2}{|c|}{\textbf{6}} & & & & & & & & & & & \\ \hline \multicolumn{2}{|c|}{\textbf{6}} & & & & & & & & & & & & \\ \hline \multicolumn{2}{|c|}{\textbf{6}} & & & & & & & & & & & & \\ \hline \multicolumn{2$ 

 $\bigodot$  or

 $\bigodot$  or

 $\bigodot$  or

 $\bigodot$  of

 $\bigodot$  or

 $\bullet$ 

 $\bigodot$  of

 $\bigodot$  or

 $\bigodot$  or

 $\bigcap$  30 Builder

 $\frac{1}{2}$ 

Contact Support

**H** Contactor

o Gman

 $\otimes$  Home

Micropho

Account is

Contact

Speech inlong. & trip

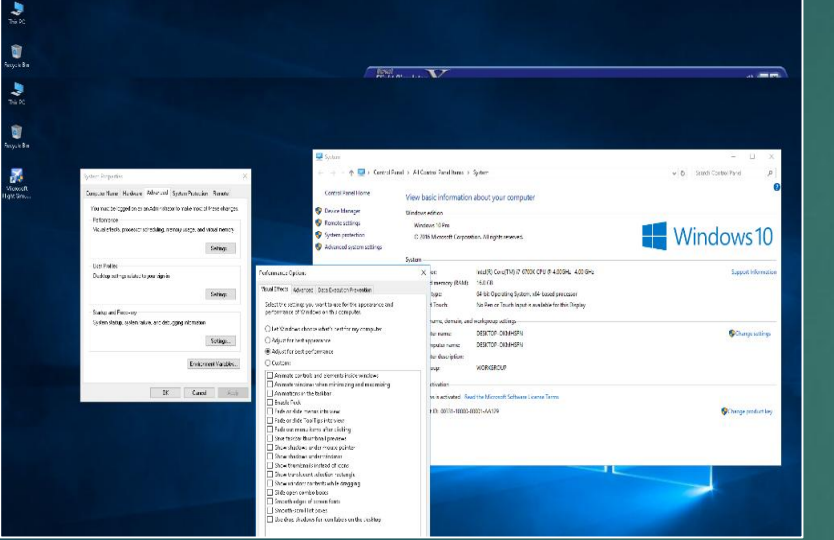

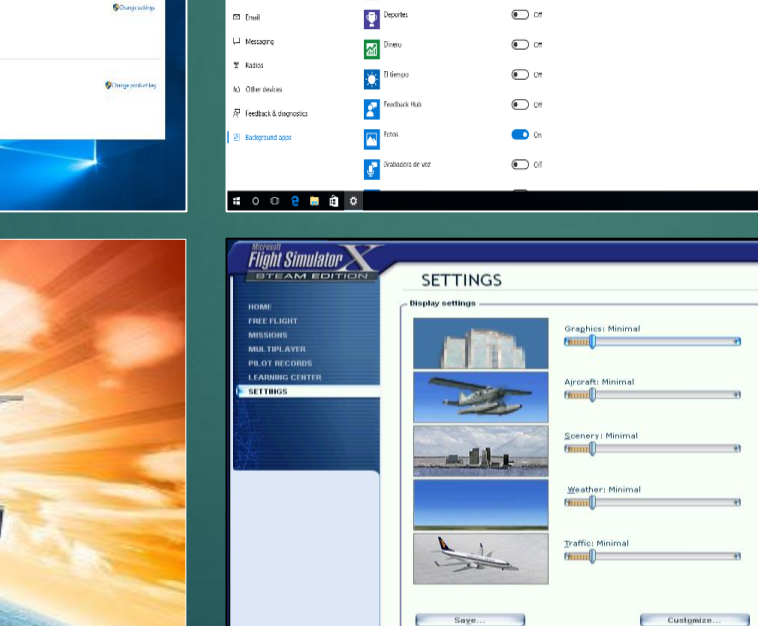

 $\mathsf{Longd...}$ 

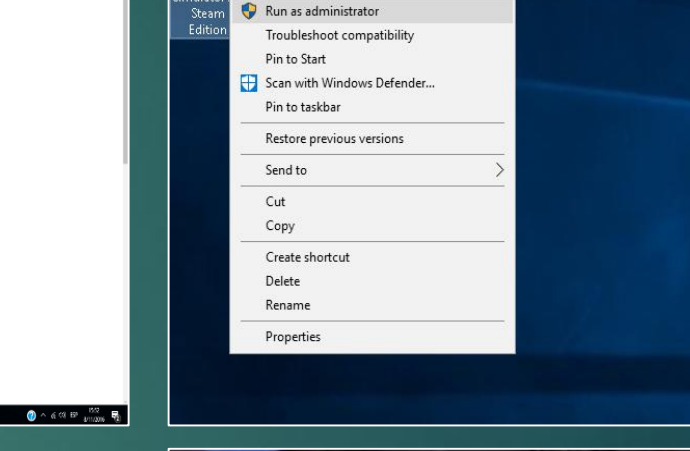

 $\mathbf{z}$ 

Micro

Fligh

mulat

 $40$  and  $120$ 

Sound...

Controls... Realism...

General...

Scenery Library...

Reset Defaults

Open

Open file location

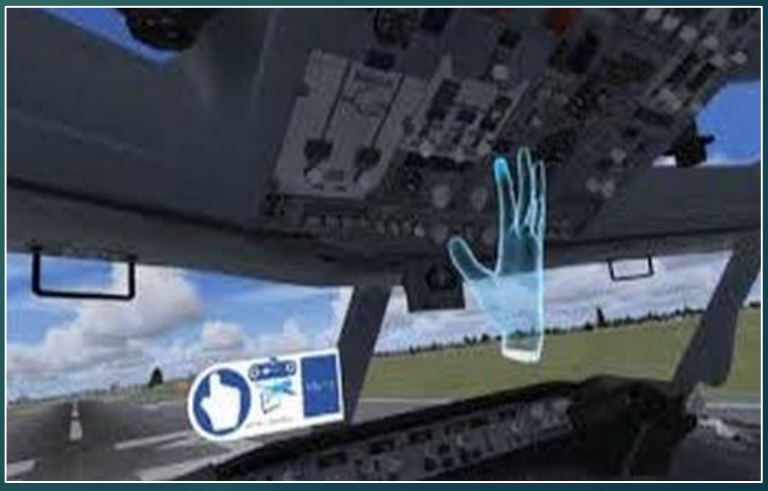

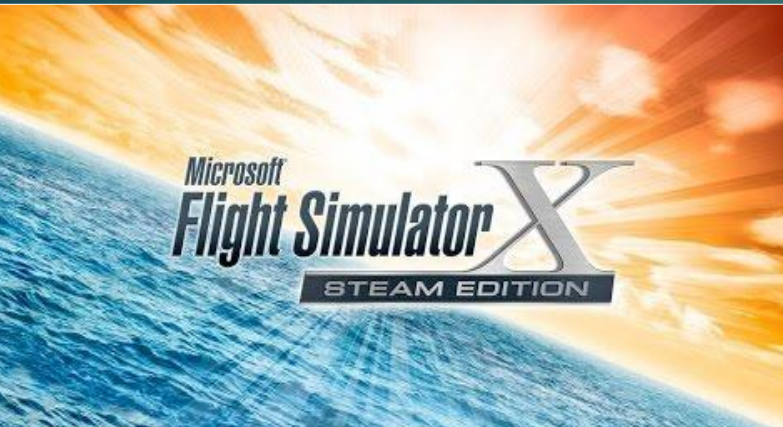

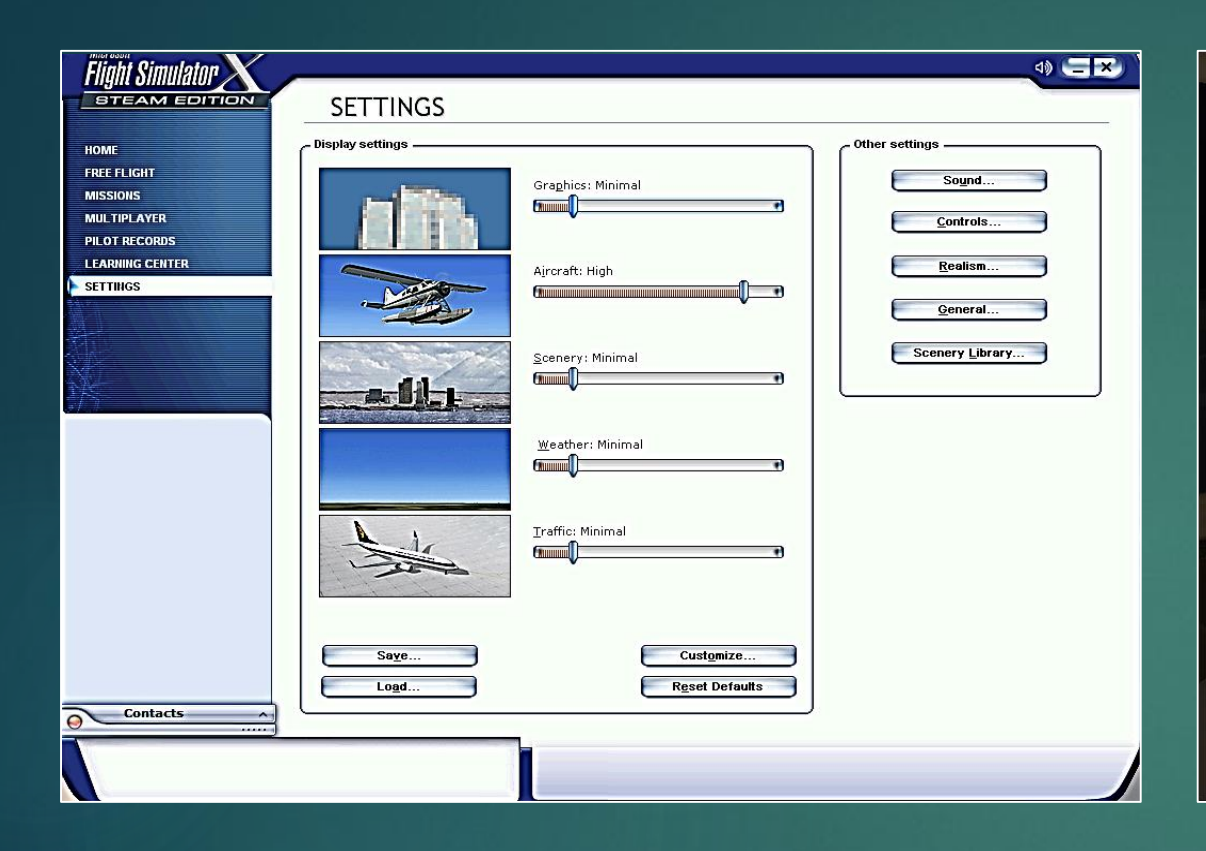

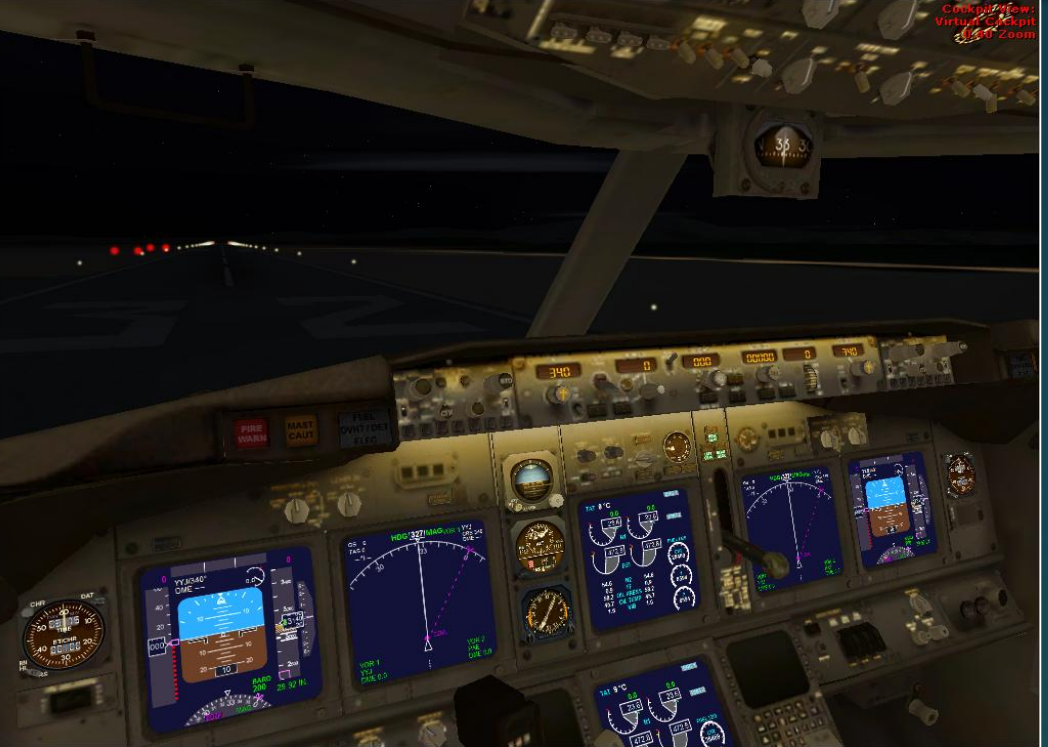

## **Pruebas operacionales**

- **Para las pruebas operaciones se utilizara el Cessna 172 G1000 es un** avión de ala alta y monomotor con capacidad para transportar cuatro personas.
- EL GARMIN G1000 es una de las suites de última tecnología de Glass Cockpit. Con todos los elementos necesarios integrados en sus dos o tres magnificas pantallas de cristal líquido de alta resolución, hacen que el scan de nuestra información de vuelo sea rápido y eficaz, que incorpora un nuevo estándar en lo que a seguridad, simplicidad y posicionamiento se refiere.

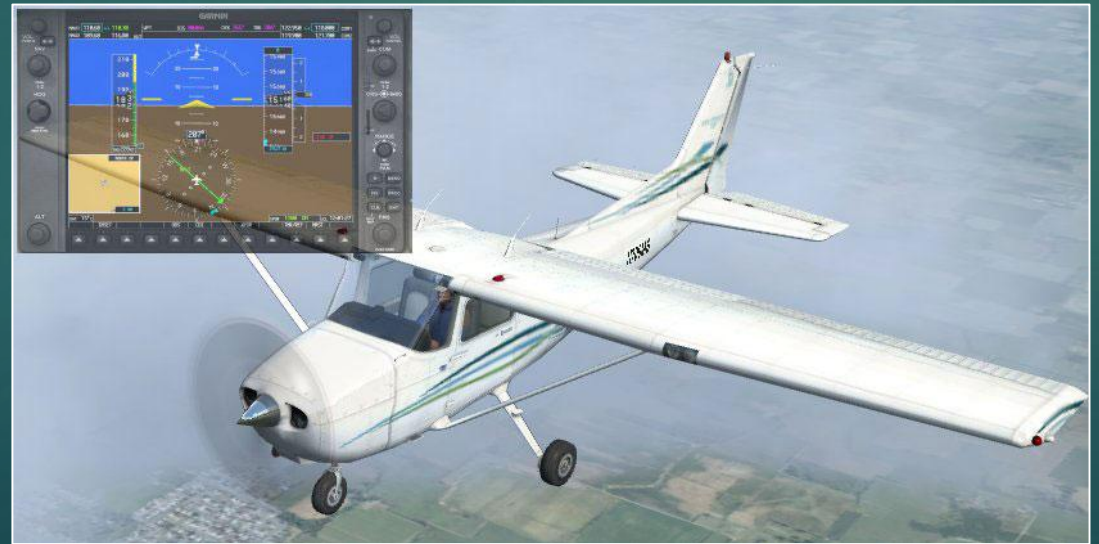

- El Cessna 172 cuenta con G1000 es un sistema integrado de instrumentos de vuelo y está compuesto por dos pantallas; el Primary Flight Display (PFD) y el Multi-Function Display (MFD) y un panel de comunicaciones integrado en medio de las dos pantallas.
- El G1000 incluye los siguientes elementos:
- ▶ GDU Display
- GMA Audio Panel
- GMC/GCU Remote Controllers
- GIA Integrated Avionics Unit
- GDC Air Data Computer
- GRS AHRS sistema de referencia de actitud y rumbo
- GMU magnetómetro tri-axial
- GTX Transponder
- GEA Engine/Airframe Unit
- GSD Data Aggregator
- El Primary Flight Display muestra los instrumentos básicos como el indicador de velocidad, el indicador de rumbo, el indicador de desviación de curso entre otros. Un pequeño mapa llamado el "map inset" puede activarse en una esquina. El PFD puede ser usado también para introducir y activar planes de vuelo.
- El Multi-Function Display posee seis carpetas MAP con información referente a mapas, con los puntos de chequeo, con los números de parte y condición de los elementos instalados en la aeronave, FPL trata sobre planes de vuelo, LIST posee la lista de chequeo y NRST informa acerca de los aeropuertos cercanos.

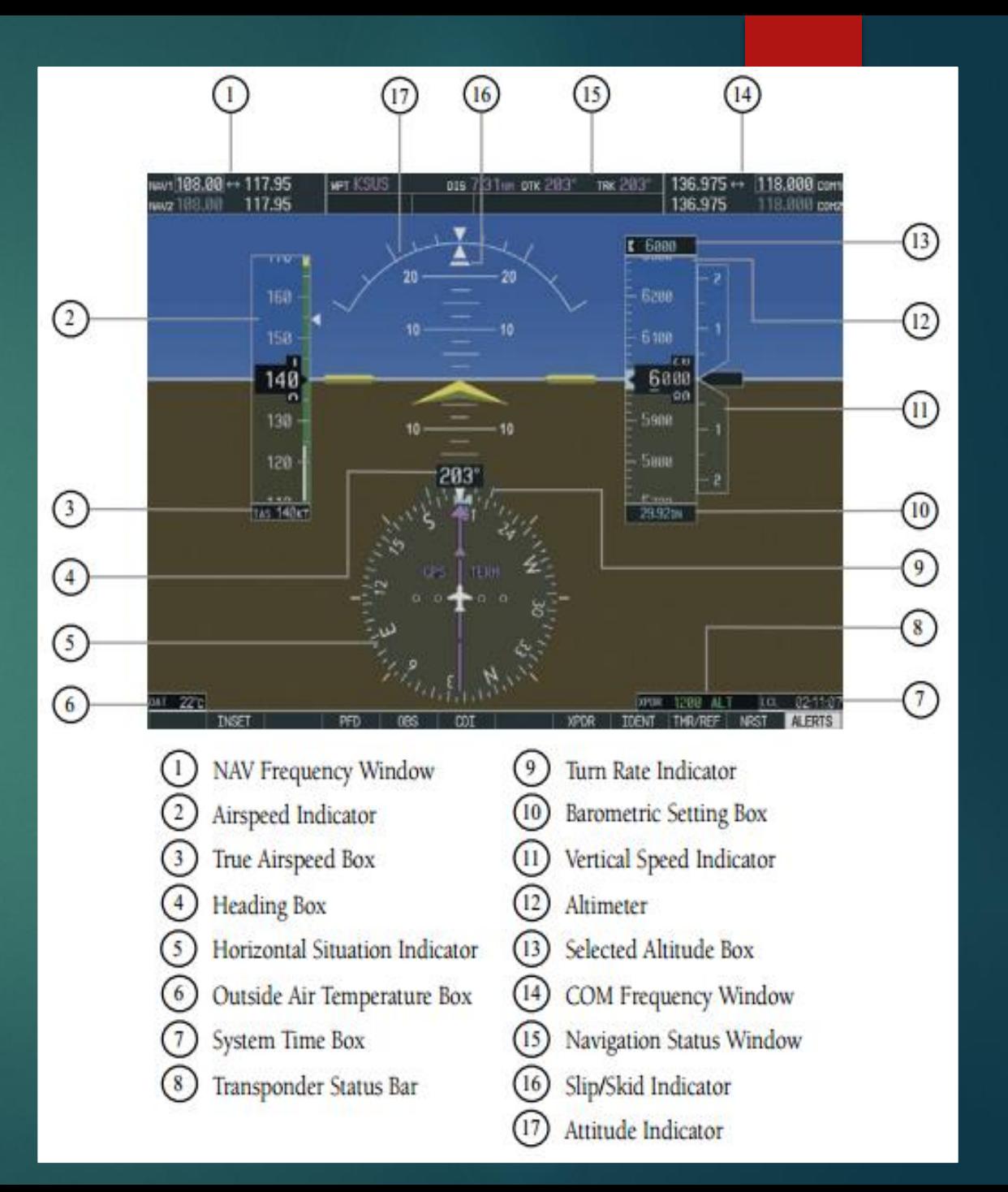

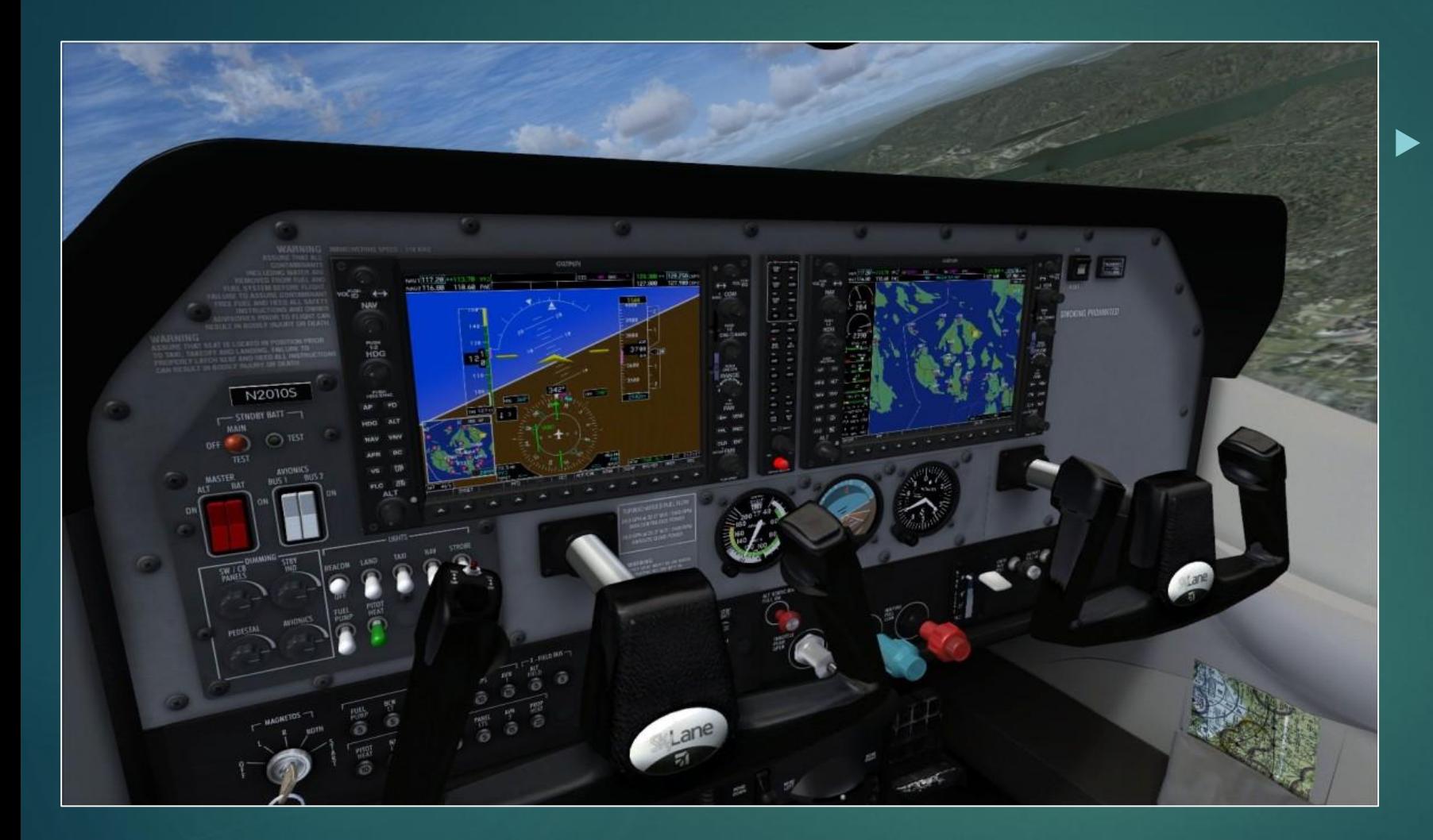

El sistema Garmin G1000 tiene un modo reversible el cual es capaz de mostrar la información primaria en las dos pantallas PFD y MFD.

- Cessna 172 G1000 también cuenta con Piloto Automático que es un sistema eléctrico y mecánico capaz de guiar la aeronave sin ayuda de un ser humano. Su objetivo es sustituir en algunas maniobras del vuelo al piloto mejorando su capacidad de respuesta. El piloto automático tiene que ser activado por el piloto, la cual es capaz de realizar las siguientes maniobras:
- Mantener altitud
- Ascender/descender
- Mantener velocidad deseada
- Seguir un rumbo o localización
- **Alineación con pista**

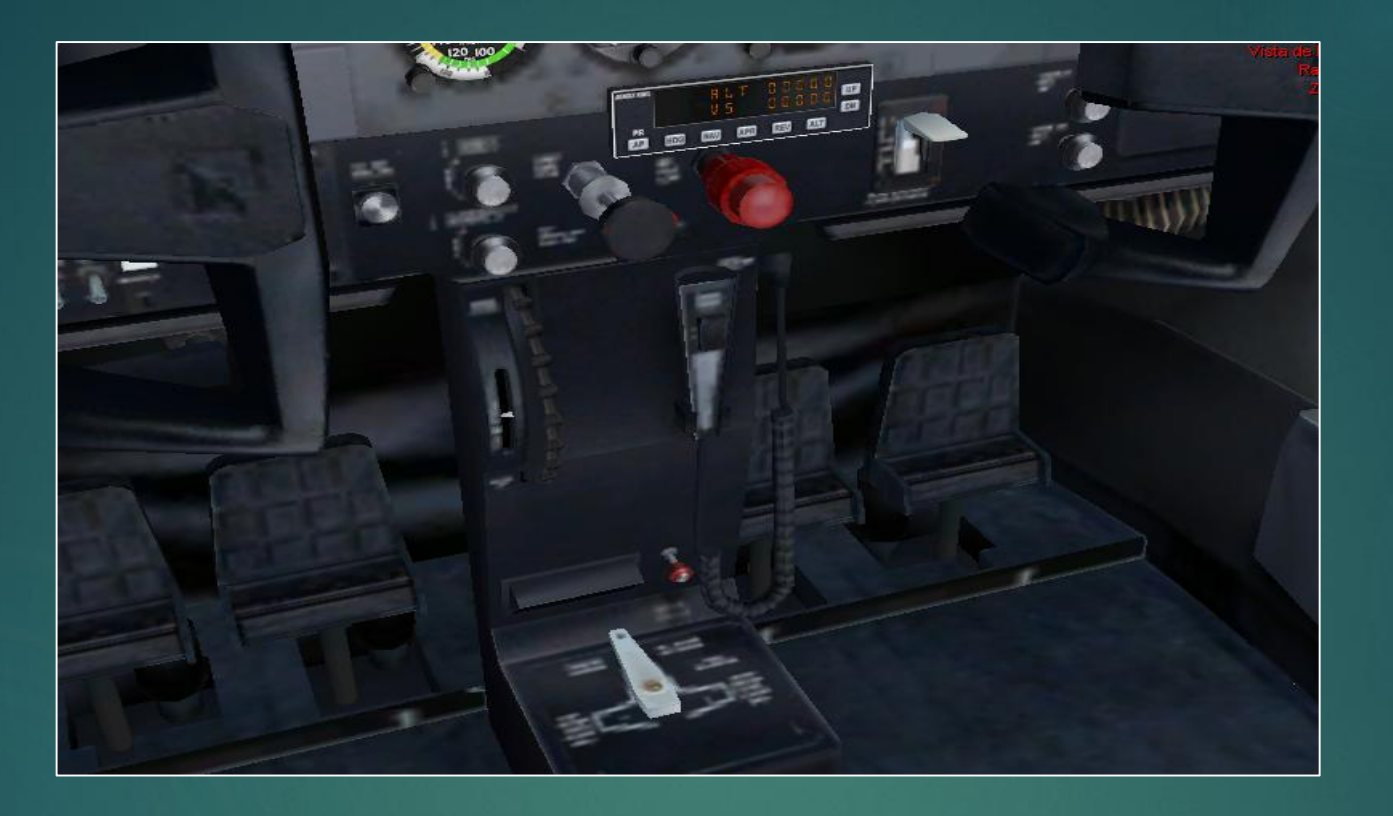

**Los Cessnas disponen de mandos de varilla en vez de palancas,** pero el manejo es sencillo, empujando el mando de gases se aplica más potencia y tirando del mismo menos potencia; empujando el mando de paso de la hélice se seleccionan más r.p.m. y tirando se seleccionan menos r.p.m.

### **CONCLUSIONES Y RECOMENDACIONES**

### **Conclusiones**

- ▶ Se investigó las especificaciones de Microsoft Flight Simulator X: Steam Edition, Rift Oculus y Leap Motion establecidas por los fabricantes, por tanto el equipo reproduciría los software con normalidad individualmente, sin embargo al conectarse simultáneamente todos los equipos e interactuar con la simulación se comprobó que las capacidades del ordenador eran apenas satisfactorias.
- Los elementos implementados para la simulación de cabina en realidad virtual son Microsoft Flight Simulator X: Steam Edition enlazado a un casco de realidad virtual mediante el software FlyInside dando una reproducción en un entorno de simulación de 360 grados en cabina de vuelo, para manipular esta simulación se requiere de un dispositivo de digitalización de las manos que lleva el nombre de Leap Motion, todo esto soportado a través de un ordenador de última generación.
- El software implementado a fin de enlazar los dispositivos requeridos para una simulación de cabina en realidad virtual es el software FlyInside, mismo que permitirá vincular el simulador, el Oculus Rift Oculus y el sistema Leap Motion, puesto que cada uno trabaja con sus propios controladores y requieren de esta adaptación de enlace.

### **Recomendaciones**

- Para obtener un mejor rendimiento de Microsoft Flight Simulator X: Steam Edition, pues lo complejo del avión, escenarios, aeropuertos y extras. Es recomendable un equipo que se aproxime a las máximas características de rendimiento del fabricante para obtener una mejor experiencia en cuanto a graficas se refiere en realidad virtual.
- Para el enlace a un casco de realidad virtual, es necesario la implementación de FyInside FSX es un software que te permite utilizar Oculus Rift DK2 desde el interior de Flight Simulator X. Más allá de la doble renderización de la imagen y el head-tracking, FlyInside ofrece una gran variedad de útiles características. Puedes colocar las cartas de navegación, listas de verificación y otras ventanas alrededor de la cabina en el espacio 3D que serán útiles para la instrucción.
- El uso de Microsoft Flight Simulator X: Steam Edition es confines de familiarización de cabina, no de entrenamiento de pilotos, por lo que no está aprobado por entidades internacionales como la FAA y la OACI; el uso recomendado para este efecto es de 1 a 2 horas continuas.